# **The Solution of Traveling Salesman Problem with Time Windows by MILP in Matlab Code**

JAROMÍR ZAHRÁDKA Department of East Bohemia Region, Žampach 10, 53401 Žamberk, CZECH REPUBLIC

*Abstract:* - A delivery driver uses his truck to distribute ordered goods from the warehouse (depot) to  $n$ customers. Each customer determines the delivery point (by GPS coordinates) and time window for the distribution of goods. This problem can be called the traveling salesman problem with time windows (TSPTW). The objective of the solution is to select the sequence of delivery points so that the travel distance and the total travel time are minimal. The necessary condition is that the deliverer leaves the warehouse, visits all delivery points (where he arrives at the required time windows), and returns to the warehouse. In this article, one exact robust solution of the TSPTW is presented by using mixed integer linear programming implemented in Matlab code. The created algorithm can be used for any number  $n$  of customers.

*Key-Words: -* Matlab, mixed-integer linear programming, MILP, optimization, traveling salesman problem with time windows, TSPTW.

Received: June 6, 2023. Revised: January 21, 2024. Accepted: February 8, 2024. Published: March 21, 2024.

## **1 Introduction**

This article aims to create a functional Matlab algorithm that can find the optimal solution of the traveling salesman problem with time windows (TSPTW) for any given number  $n$  of customers.

The simple traveling salesman problem (TSP) lies in finding the shortest path or shortest time that a salesman should take to visit all  $n$  customers and return to the depot. Related works on the topic of TSP are [1], [2], [3], [4] and [5].

The TSPTW is an extension of the TSP which requires, in addition, that the traveling salesman arrive at the customers during pregiven time windows.

Our work is focused on the use of branch and bound, and branch and cut algorithms that have been used, for example, in studies [5], [6] and [7]. The TSPTW was solved in [8] and [9]. Authors used the compressed-annealing heuristic and the QUBO model.

The related problem of finding the real optimal road route from Start-point to End-Point is described by pseudocode for Dijkstra's algorithm in [10]. The minimum distances of the routes are obtained using google navigation which is also used in our work.

The TSP solution using Matlab code is demonstrated in [11]. The Matlab code for the solution of the traveling salesman problem was used in [5] and [7].

## **2 Mixed-integer Linear Programming**

The problem of mixed-integer linear programming (MILP) is generally expressed by:

$$
\min_{X} (f^{T} \cdot X) \text{ subject to } \begin{cases} X_{\text{intcon}} \text{ are integers} \\ A \cdot X \leq b \\ A_{eq} \cdot X = b_{eq} \\ l_{b} \leq X \leq u_{b} \end{cases}
$$
(1)

The vector  $X$  is the column vector of all flow variables. The symbol  $f$  denotes the column vector with coefficients represented in the objective function which is  $f^T \cdot X$ . The number of components of  $f$  is equal to the number of all flow variables. Writing  $X_{\text{inter}}$  means the list of variables of the vector  $X$  that takes only the integer values. The other flow variables are treated as real variables.

The linear inequality constraint matrix  $A$  is specified as a matrix of real numbers, which are the linear coefficients in the system of inequality constraints given by  $A \cdot X \leq b$ . The size of the matrix A is  $m_{ineq} \times n$ , where  $m_{ineq}$  is the number of inequality constraints and  $n$  is the number of flow variables. Linear inequality constraints vector  $\boldsymbol{b}$  is the vector of given real numbers (right sides of the inequalities). The length of the vector **b** is  $m_{ineq}$ .

The linear equality constraint matrix  $A_{eq}$  is specified as the matrix of real numbers, which are the linear coefficients in the system of equations  $A_{ea} \cdot X = b_{ea}$ . The size of the matrix  $A_{ea}$  is  $m_{ea} \times n$ , where  $m_{eq}$  is the number of linear equation constraints and  $n$  is the number of flow variables. Linear equality constraint vector  $\boldsymbol{b}_{eq}$  is the vector of given real numbers (right sides of the equations). The length of the vector  $\boldsymbol{b}_{eq}$  is  $m_{eq}$ .

The lower and upper bounds of flow variables (items of  $X$ ) are specified as real numbers - elements of vectors  $\mathbf{l}_h$ , and  $\mathbf{u}_h$ . The vector **X** satisfies the inequality  $l_b \le X \le u_b$ . The core of the solver for the MILP solution in Matlab code is the command:

$$
X = intlinprog(f, intcon, A, b, Aeq, beq, lb, ub), (2)
$$

where previously used variables are expressed by the corresponding variable identifiers of Matlab langu-age. The transformation of all variable labels into Matlab identifiers is contained in Table 1. A more detailed explanation of the intlinprog command is available in [11].

## **3 Mathematical Formulation of the Traveling Salesman Problem with Time Windows**

The traveling salesman problem with time windows (TSPTW) can be defined as follows. Let  $G_0 = (V, E)$ be a connected graph consisting of a set  $V$  of  $n + 1$ nodes indexed by =  $0, 1, \dots, n$ , and a set E of nonnegatively weighted arcs between pairs of corresponding nodes of the graph  $G_0$ . The index  $i =$ 0 is used for the seller, and indexes  $i = 1, \dots, n$  for customers. For easier reference, let  $I = \{1, \dots, n\}$  be the set of customers, and  $I_0 = I \cup \{0\}$ . Each of the customers  $i \in I$  can be reached only within a specified time interval (window)  $[l_{w_i}, u_{w_i}]$ . Vectors of lower and upper boundaries of the time window are denoted by  $l_w$  and  $u_w$ . For each customer  $i \in I$ let  $m_i$  be the service time associated with the handover and unloading of goods. The vector  $\boldsymbol{m}$  of customer service times means  $\mathbf{m} = (m_1, \dots, m_n)$ . The constant  $t_0$  means the moment when the vehicle can first leave the depot.

Let  $d_{ij}$  be the length of the one-way path (in meters) and  $c_{ij}$  the one-way time-distance (in seconds), i.e. the travel duration from node  $i$  to node *j* for all  $i, j \in I_0$ . Therefore  $\boldsymbol{D} = (d_{ij})_{i, j \in I_0}$  is a distance matrix and  $\mathbf{C} = (c_{ij})_{i,j \in I_0}$  is a time-distance matrix. Both matrices  $\boldsymbol{D}$  and  $\boldsymbol{C}$  are non-negative, asymmetric, and related (but essentially independent non-negative), with zeros on the main diagonal, i.e.  $c_{ii} = 0$  and  $d_{ii} = 0$  for each  $i \in I_0$ . It is necessary to satisfy the triangular inequalities among all nodes of the graph  $G_0$  in both matrices.

Since we have to respect time windows, it is necessary that the time-distance matrix  $\boldsymbol{c}$  be used for optimization. The elements of the time-distances matrix  $c_{ii}$  are not strictly proportional, in general, to the corresponding elements of the distance matrix  $d_{ij}$ . The driving time between two nodes is significantly influenced by the quality of the roads used.

To start the optimization process, it is necessary to select the time moment  $t_0$  when the vehicle leaves the depot. Regarding the lower valid time windows of all customers, the appropriate time  $t_0$  is:

$$
t_0 = \min_{j \in I} \left( l_{w_j} - c_{0j} \right) \tag{3}
$$

But when the first visited customer  $s \in I$  is selected during the optimization process, for which it is valid that  $l_{w_s} - c_{0s} > t_0$ , then a waiting time  $l_{w_s} - c_{0s} - t_0$  will be required. To eliminate the unnecessary waiting time at the first customer, it is appropriate to shift the departure time of the vehicle from the depot to the real value  $t_{start} = l_{w_s} - c_{0s}$ .

The core of the TSPTW solution is to find the cycle in the graph  $G_0$  which contains all nodes of the graph so that the travel time is the shortest, and where all time windows are respected. For this purpose, integer variables  $x_{ij}$  for  $i, j \in I_0$  are introduced, which can only take the values 0 or 1. The value  $x_{ii} = 1$  means that the arc from the node i to *j* is included in the cycle. The value  $x_{ii} = 0$ means that the corresponding arc is not included. For a systemic reason, variables  $x_{ii}$  are included, but all these variables are fixed by the value zero  $(x_{ii} = 0)$ , for each  $i \in I_0$ . Variables  $x_{ij}$  are elements of a matrix  $X = (x_{ij})_{i,j \in I_0}$ . The number of all variables  $x_{ij}$  is  $(n + 1)^2$ .

Other flow variables that need to be used in the TSPTW solution are the vehicle departure times from all customers. Therefore real (non-integer) flow variables  $t_i$  are introduced for each  $i \in I$ . The variable  $t_i$  indicates the moment when the driver leaves the customer number *i*. The variables  $t_i$  are arranged as *n* elements of a vector  $\mathbf{t} = (t_1, \dots, t_n)$ . So, the number of all flow variables is  $(n + 1)^2 + n$ .

The solution of TSPTW is realized by the optimal solution of the mixed-integer linear programming problem:

$$
\min_{(X,t)} \{ \sum_{i,j=0}^{n} c_{ij} \cdot x_{ij} + \sum_{i=1}^{n} k_f \cdot t_i \} \text{ subject to } (4)
$$

 $x_{ij}$ ,  $i, j \in I_0$  are integers, even true that  $x_{ij} \in \{0,1\}$  (5)  $(c_{ij} + u_{w_i} + m_i - l_{w_j}) x_{ij} + t_i - t_j \leq$  $u_{w_i} - l_{w_j} + m_i - m_j$ ,  $i, j \in I, i \neq j$  (6)

$$
(c_{0j} + t_0 + l_{w_j}) x_{0j} - t_j \le -l_{w_j} - m_j, \ j \in I \tag{7}
$$

$$
\sum_{j \in I_0} x_{ij} = 1, \quad i \in I_0 \tag{8}
$$

$$
\sum_{i \in I_0} x_{ij} = 1, \quad j \in I_0 \tag{9}
$$

$$
x_{ii} = 0, \quad i \in I_0 \tag{10}
$$

$$
0 \le x_{ij} \le 1, \quad i, j \in I_0, \ i \ne j \tag{11}
$$

$$
\max\left(l_{w_j} + m_j; \ t_0 + c_{0j} + m_j\right) \le t_j \le u_{w_j} + m_j, j \in I
$$
\n(12)

In the above expressed model (4), with flow variables  $x_{ij}$  and  $t_i$ , the linear function:

$$
\sum_{i,j=0}^{n} c_{ij} \cdot x_{ij} + \sum_{i=1}^{n} k_f \cdot t_i
$$
 (13)

is minimized. The first part,  $\sum_{i,j=0}^{n} c_{ij} \cdot x_{ij}$  guarantees finding the cycle, which takes the minimum travel time. For this, in the optimization process, it is necessary that the second part of the minimized function (13), i.e.  $\sum_{i=1}^{n} k_f \cdot t_i$  will be smaller by at least 10 times. This condition is certainly met if we choose the coefficients:

$$
k_f = \frac{\min_{i,j \in I_0, i \neq j} (c_{ij})}{86400 n} \,. \tag{14}
$$

It is assumed that the values of the variables  $t_i$ do not exceed the order of 86400 sec (1 day).

This objective function guarantees that the members containing the variables  $t_i$  will not affect the optimal values of the variables  $x_{ij}$ . At the same time, the arrival times  $t_i$  will be minimized and downtimes of vehicles will not be necessary before reaching customers.

Using statement (5) it is given that  $x_{ij}$ ,  $i, j \in$  $I_0$  are all integer variables, even binary ones.

If  $x_{ij} = 0$ , the inequality (6) expresses the relationship  $0 \le (u_{w_i} + m_i) - t_i + t_j - (l_{w_i} + m_j),$ for each  $i, j \in I$ ,  $i \neq j$ . The right side of this inequality can only be nonnegative because the upper bound of time window  $u_{w_i}$  plus service time  $m_i$  is greater than or equal to the departure time  $t_i$ (from the node i), and the departure time  $t_j$  (from the node  $j$ ) is greater than or equal to the sum of lower bound of the time window  $l_{w_j}$ , and the service time  $m_j$ .

In the case  $x_{ij} = 1$  the inequality (6) defines a relationship  $c_{ij} + t_i + m_j \le t_j$ ,  $i, j \in I$ ,  $i \ne j$ . This expresses the condition that the departure time  $t_j$  (from node j) is greater than or equal to the sum of

the departure time  $t_i$  (from node i), the traveling time  $c_{ij}$  from node *i* to the *j* one, and the service time  $m_j$ .

The Constraint  $(7)$  defines *n* relations between the flow variables  $x_{0j}$  and  $t_j$ , for each  $j \in I$ . In the case  $x_{0j} = 0$  the inequality (7) expresses a relationship  $l_{w_j} + m_j \le t_j$ , i.e. the departure time  $t_j$ from node  $j$  is greater than or equal to the sum of the lower bound of the time window  $l_{w_j}$  and service time  $m_j$ . In the case  $x_{0j} = 1$  the inequality expresses the relationship  $t_0 + c_{0j} + m_j x_{0j} \le t_j$ . The departure time from node  $j$  is greater than or equal to the sum of the departure time  $t_0$  (from the depot), traveling time  $c_{0j}$  (from the depot to the node j), and the service time  $m_j$ .

Statements (8), (9) and (10) declare  $3(n+1)$ equation constraints. The inequalities in (11) declare the lower and upper bounds (0 and 1) for variables  $x_{ij}$ ,  $i, j \in I$ ,  $i \neq j$ ,  $x_{ij} \in \{0,1\}$ . The inequalities in (12) enforce permitted limits for departure times  $t_j$ ,  $j \in I$ .

## **4 Transfer of TSPTW Model to the Matlab Environment**

The procedure for solving TSPTW in Matlab code is contained in the M-function TSPTW\_SOLVER.m, which is listed as an Appendix at the end of this article.

For solving the TSPTW in the Matlab environment, it is necessary to reliably modify the used variables following Matlab rules. The main problem with the transformation is that the index 0 cannot be used in Matlab, therefore, some variables need to be reindexed. An overview of the main variables transformed into the Matlab is contained in Table 1., where identifier p substitutes  $(n+1)^{2}$ .

We assume the vehicle goes around to  $n$ customers  $\{1, 2, \dots, n\}$ . Each customer requests the arrival of a vehicle in a certain time window. The lower and upper boundaries of the time windows and service times for all customers are stored in Mvectors lw, uw and m. For departure time  $t_0$  from the depot, the identifier t0 is used in Matlab. The distance matrix  $\boldsymbol{D}$  and the travel time matrix  $\boldsymbol{C}$  have to be transferred to the Matlab environment as matrices D and C thus  $D(i,j) \equiv d_{i-1}$  and  $C(i,j) \equiv c_{i-1,i-1}$  for indexes  $i, j \in \{1, 2, \dots, n+1\}.$ 

For the solution of TSPTW via the intlinprog command, all flow variables have to be arranged in a column vector X. First  $(n + 1)^2$  flow variables of vector X are elements  $x_{ij}$  of the matrix X. Each variable  $x_{ij}$ ,  $i, j \in I_0$  is represented in Matlab code by

flow variable  $X(i^*(n+1)+j+1,1)$ . Each variable  $t_i$ ,  $i \in$ I is represented in Matlab code by flow variable  $X((n+1)^{2}+i,1)$ .

In the intlinprog command of Matlab the objective function (13) is expressed like f'\*X, where f is a column vector with  $(n + 1)^2 + n$  components. The first  $(n + 1)^2$  components of the vector f are elements of travel time matrix C such that f((i-1)\*(n+1)+j,1)=C(i,j), i,j  $\in$  {1, 2, …, n + 1}, and the last *n* components have the same value  $k_f$  according to relation (14). The value of  $k_f$  (kf in Matlab code) is calculated by commands on lines No. 2 to 8 of the Appendix. The vector f of all components of the objective function are created in Matlab code on line No. 9.

The value  $t_0$  according to (3) is introduced in Matlab code on row No. 10 of the Appendix.

The constraints (5), (6) are transformed to the Matlab code by inequalities

 $(C(i+1,j+1)+uw(i)+m(i)-lw(i))*X(i*(n+1)+j+1,1)+...$ 

 $X(p+i,1) - X(p+i,1) \leq u(w(i)-lw(i) + m(i)-m(i)$ , for all indexes i, j∈  $\{1,2,\ldots,n\}$ ,  $i \neq j$ , and

 $(C(1,j+1)$  +t0 -lw(j))\*X(j+1,1) -X(p+j,1) <= -lw(j)m(j), for  $j \in \{1,2,\ldots,n\}$ .

Concerning the last two inequalities, we can fill in the elements of matrix A and vector b, which are essential input parameters of the intlinprog function. The corresponding Matlab code can be found on rows No. 11 to 24 of the Appendix.

Concerning equalities  $(7)$ ,  $(8)$ ,  $(9)$ , we can fill the elements into the matrix Aeq and vector beq. The relevant Matlab code can be found on rows No. 25 to 43 of the Appendix.

Two input variables lb, ub of the intlinprog command (2) are the lower and upper bounds of the flow variables. Concerning the relations (9), (10), (11) the relevant components are filled in using the commands on lines No. 44 to 63 of the Appendix.

The vector  $X_{\text{inter}}$  of integer variables is, in the Matlab, coded by the vector intcon, and specifies all indices of flow variables, which are taken as integers. It uses the command intcon=1:p on row No. 64,  $p=(n+1)^2$ . This means that all flow variables  $x_{ij}$  are taken as integers.

By installing the input variables f, intcon, A, b, Aeq, beq, lb, and ub, and running the command intlinprog (on row No. 65), we get the optimal TSPWT solution if it exists. The optimal solution is given by the optimal values of components of flow variables vector X. The optimal TSPWT solution may not exist if the set of time windows cannot be met due to too short time windows or too long-time travel distances between customers.

While the variable  $X(k,1)$ ,  $k \in \{1, 2, ..., (n + 1)^2\}$ takes the value 1, the corresponding arc between the nodes (customers) of the graph is part of the traveller's cycle. By processing these variables, we can obtain the order of passing the vertices, i.e. components of the Matlab vector CYCLE, as the code shows on lines No. 66 to 79 of the Appendix.

The last flow variables  $X(k,1)$ , for  $k \in$  ${p+1, p+2, ..., p+n}$ , where  $p = (n+1)^2$ , are specifically the departure times of the vehicle from the nodes (customers) k at the optimal cycle. The vector of the departure times  $t$  is created on line No. 80 of the Appendix.

The real departure time  $t_{Start}$  (tStart in Matlab) of the vehicle from the depot is calculated by a command on line No. 81. The time  $t_{Ret}$  (tRet in Matlab) of the vehicle's arrival back to the depot after visiting all customers is calculated by a command on line No 82. The total duration of the business trip  $t_{TotDur} = t_{Ret} - t_{Start}$  is calculated on line No 83.

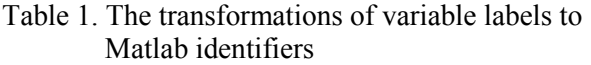

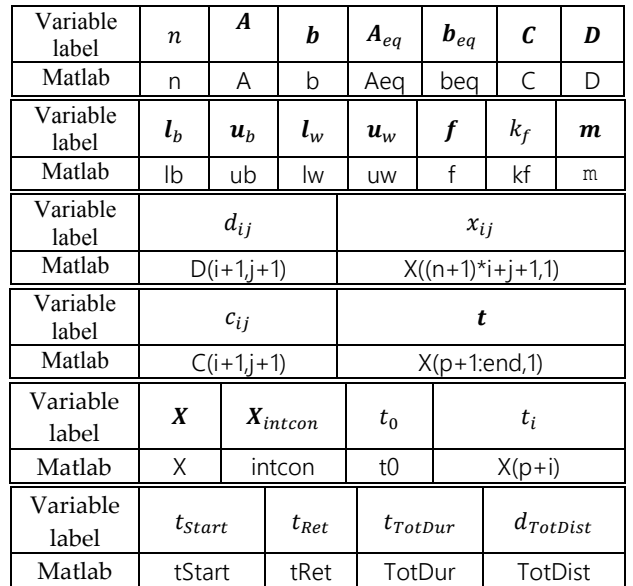

For a clear output of the gained solution it is useful to create vectors of departure and arrival times  $t_{Arr}$  (tArr in Matlab) and  $t_{Dep}$  (tDep in Matlab) from and to customers with items in the order of the shortest cycle nodes. It is useful to extend the vector of departure times  $t_{Dep}$  by adding a new first item  $t_{start}$  (the departure time from the depot). For the last item of the arrival times vector  $t_{Arr}$ , it is useful to add  $t_{Ret}$  (the arrival time to the

depot). It is also good to arrange the lower and upper bounds of time windows  $l_w$  and  $u_w$  in the order of the nodes visited. The vectors  $t_{Dep}$ ,  $t_{Arr}$ ,  $l_w$  and  $u_w$  are created and modified using commands on lines No. 84 to 91. The output time items of all mentioned vectors are expressed in the clock time format 'hh:mm'. The total distance  $t_{TotDist}$  (TotDist in Matlab) travelled during the sales trip is calculated by executing the commands on lines No. 92 to 99.

## **5 Application**

Our created optimization program was applied to the delivery of frozen and refrigerated goods from a central warehouse (vehicle depot) in a company in the Czech Republic. The optimization of one line with ten customers is chosen for the presentation. The GPS coordinates of the vehicle depot are longitude  $E_0 = 15.9084^{\circ}$  and latitude  $N_0 = 50.0266^{\circ}$ . The customers GPS coordinates $E_i$ ,  $N_i$ , time window lower and upper bounds  $l_{w_i}$ ,  $u_{w_i}$  (clock), and service times  $m_i$  (minutes) are given in Table 2.

Table 2. The customer's GPS coordinates, time window bounds, and service times

| i  | $E_i$<br>(0) | $N_i$<br>(0) | $l_{w_i}$ | $u_{w_i}$ | $m_i$<br>(min) |
|----|--------------|--------------|-----------|-----------|----------------|
| 1  | 15.7741      | 49.9841      | 6:00      | 8:00      | 23             |
| 2  | 16.4334      | 49.9015      | 10:00     | 14:00     | 21             |
| 3  | 14.5875      | 49.9039      | 6:00      | 11:00     | 22             |
| 4  | 14.8589      | 49.9939      | 6:00      | 8:00      | 21             |
| 5  | 14.5668      | 50.0419      | 6:00      | 12:00     | 21             |
| 6  | 16.2156      | 49.9883      | 8:00      | 14:00     | 22             |
| 7  | 15.3376      | 49.9463      | 6:00      | 8:00      | 24             |
| 8  | 14.0708      | 49.9624      | 6:00      | 9:00      | 23             |
| 9  | 14.2490      | 49.9196      | 6:00      | 12:00     | 21             |
| 10 | 16.2042      | 49.9052      | 8:00      | 13:00     | 22             |

The depot and customer locations are plotted in Figure 1. The data of distances and time distances bet-ween each two nodes have been obtained directly from navigation applications. All distances and time distances are contained in the distance matrix  $\bm{D}$  and time distance matrix  $\bm{C}$  in Table 3 and Table 4.

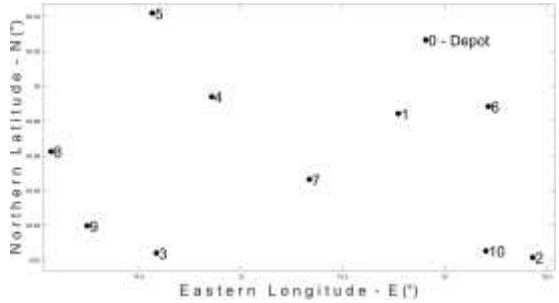

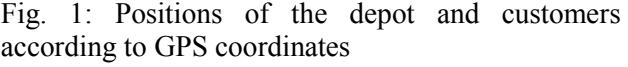

| Table 3. The distance matrix <b>D</b> |                |        |                |                |        |        |        |  |  |  |  |
|---------------------------------------|----------------|--------|----------------|----------------|--------|--------|--------|--|--|--|--|
| Dist.                                 |                |        |                |                |        |        |        |  |  |  |  |
| (m)                                   |                | 0      | 1              | $\overline{2}$ | 3      | 4      | 5      |  |  |  |  |
|                                       | 0              | 0      | 14172          | 49463          | 111603 | 85370  | 109170 |  |  |  |  |
|                                       | 1              | 141780 | 0              | 59899          | 102123 | 75890  | 99690  |  |  |  |  |
|                                       | $\overline{2}$ | 49454  | 59734          | 0              | 156662 | 130429 | 154229 |  |  |  |  |
|                                       | 3              | 112058 | 102104         | 156666         | 0      | 26711  | 20196  |  |  |  |  |
|                                       | 4              | 85750  | 75796          | 130358         | 26609  | 0      | 24176  |  |  |  |  |
| i                                     | 5              | 109477 | 99523          | 154085         | 20138  | 24130  | 0      |  |  |  |  |
|                                       | 6              | 27459  | 40398          | 22489          | 137326 | 111093 | 134893 |  |  |  |  |
|                                       | 7              | 51454  | 39296          | 93858          | 63847  | 37614  | 61414  |  |  |  |  |
|                                       | 8              | 144563 | 137484         | 197204         | 50579  | 65232  | 42444  |  |  |  |  |
|                                       | 9              | 135290 | 129140         | 183702         | 35563  | 53747  | 33171  |  |  |  |  |
|                                       | 10             | 29914  | 40194          | 19780          | 137122 | 110889 | 134689 |  |  |  |  |
| Dist.                                 |                |        |                |                |        |        |        |  |  |  |  |
| (m)                                   |                | 6      | $\overline{7}$ | 8              | 9      | 10     |        |  |  |  |  |
|                                       | 0              | 27459  | 50951          | 143159         | 137742 | 29893  |        |  |  |  |  |
|                                       | 1              | 40571  | 39392          | 136367         | 128162 | 40329  |        |  |  |  |  |
|                                       | $\overline{2}$ | 22489  | 93831          | 196394         | 182801 | 19767  |        |  |  |  |  |
|                                       | 3              | 137338 | 63824          | 50661          | 34512  | 137096 |        |  |  |  |  |
|                                       | 4              | 111030 | 37516          | 66234          | 52748  | 110788 |        |  |  |  |  |
| i                                     | 5              | 134754 | 61243          | 42792          | 33726  | 134515 |        |  |  |  |  |
|                                       | 6              | 0      | 74495          | 177058         | 163465 | 13220  |        |  |  |  |  |
|                                       | $\overline{7}$ | 74530  | $\Omega$       | 103161         | 89986  | 74288  |        |  |  |  |  |
|                                       | 8              | 177876 | 103944         | 0              | 18336  | 177634 |        |  |  |  |  |
|                                       | 9              | 164374 | 90860          | 18382          | 0      | 164132 |        |  |  |  |  |
|                                       | 10             | 13241  | 74291          | 176854         | 163261 | 0      |        |  |  |  |  |

Table 4. The time distance matrix  $\boldsymbol{C}$ 

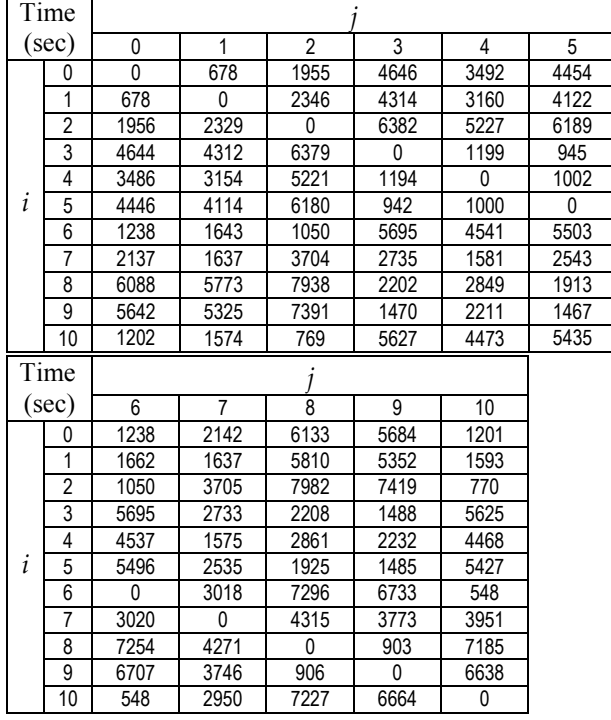

## **5.1 The Smallest Cycle Duration with Respecting Time Windows**

By running the TSPTW\_SOLVER.m function with the above given input parameters (Table 2 and Table 4), the optimal solution was found. The smallest duration cycle concerning time windows is given by

(15)

the sequence of nodes 0-1-7-4-8-9-3-5-10-2-6-0. The found cycle is drawn in Figure 2. The total time spent on the delivery route is 8 h 49 min 19 sec and the corresponding travel distance is 435.650 km.

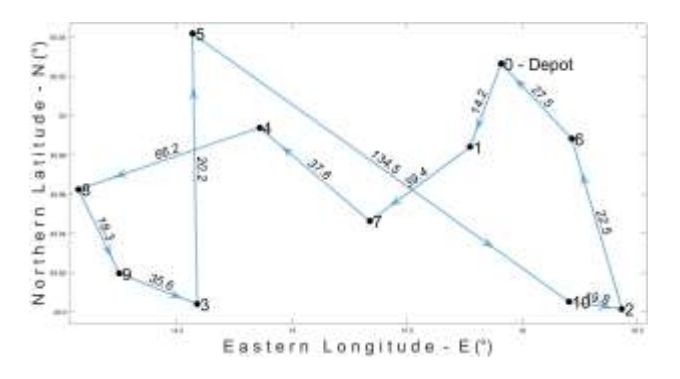

Fig. 2: The smallest duration cycle of the seller's journey with respecting the time windows

Table 5. The arrival and departure times of the smallest duration cycle concerning time windows

| -------     |                                             |       |                            |       |              |       |       |  |
|-------------|---------------------------------------------|-------|----------------------------|-------|--------------|-------|-------|--|
|             | Time<br>The arrived and dep. times of cycle |       |                            |       |              |       | Re-   |  |
| (clock)     | Start                                       |       | $0-1-7-4-8-9-3-5-10-2-6-0$ |       |              |       |       |  |
| Ĺ           | 0                                           | 1     | 9<br>8<br>7<br>4           |       |              |       |       |  |
| $l_{wi}$    |                                             | 6:00  | 6:00                       | 6:00  | 6:00         | 6:00  |       |  |
| $t_{Arr_i}$ |                                             | 6:00  | 6:50                       | 7:40  | 8:49         | 9:27  |       |  |
| $t_{Dep_i}$ | 5:48                                        | 6:23  | 7:14                       | 8:01  | 9:12         | 9:48  |       |  |
| $u_{w_i}$   |                                             | 8:00  | 8:00                       | 8:00  | 9:00         | 12:00 |       |  |
| i           |                                             | 3     | 5                          | 10    | $\mathbf{2}$ | 6     | 0     |  |
| $l_{wi}$    |                                             | 6:00  | 6:00                       | 8:00  | 10:00        | 8:00  |       |  |
| $t_{Arr}$   |                                             | 10:12 | 10:50                      | 12:42 | 13:16        | 13:55 | 14:38 |  |
| $t_{Dep_i}$ |                                             | 10:34 | 11:11                      | 13:04 | 13:37        | 14:17 |       |  |
| $u_{wi}$    |                                             | 11:00 | 12:00                      | 13:00 | 14:00        | 15:00 |       |  |

The calculated vehicle departure and arrival times  $t_{Dep_i}$ ,  $t_{Arr_i}$ , and the lower and upper bounds  $l_{w_i}$ ,  $u_{w_i}$  of time windows are in Table 5. The time values shown in the table are rounded to the nearest minute.

#### **5.2 The Smallest Duration Cycle Without Time Windows**

If all customers do not require any time window, then there exists n! different cycles that the seller can use to visit all customers. The mean value of the travel time after all possible cycles (without service times) is  $\sum_{i=0}^n \left(\frac{1}{n}\right)$  $\sum_{j=0}^{n} \left( \frac{1}{n} \sum_{i=0}^{n} c_{i,j} \right)$ . We can find the cycle of actual minimum travel time. For this purpose, we modify the previous mixed-integer linear programming problem by cancelling constraints (5), (6), and changing (11) to a constraint:

$$
t_e + m_j \le t_j \le t_e + \sum_{j=0}^n \left(\frac{1}{n} \sum_{i=0}^n c_{i,j}\right) + \sum_{i=1}^n m_i, j \in I.
$$

We assume that all customers accept the arrival of the vehicle at the earliest  $t_e = 6$  a. m. By running this modified M-function, the solution for the cycle of minimal travel time can be found. This is the node sequence 0-6-2-10-1-7-4-5-8-9-3-0, and the corresponding cycle is shown in Figure 3. To solve the described TSP, the Matlab code published in [4] can also be used.

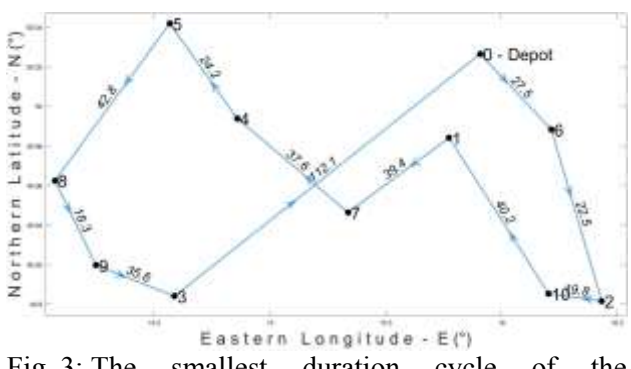

Fig. 3: The smallest duration cycle of the seller's journey without respecting the time windows.

The calculated vehicle departure times  $t_{\text{Dep}_i}$  and arrival times  $t_{Arri}$  for each node *i* are included in Table 6. The time values shown in the table are rounded to the nearest minute. This business trip lasts exactly 8 h 36 min 34 sec and the corresponding travel distance is 419.740 km. This means in our case that, when respecting the time windows, the travel time is 12 min and 45 seconds longer and the distance traveled is 25.910 km longer.

Table 6. The arrival and departure times of the smallest duration cycle without time windows

| Time        |              | The arrived and dep. times of cycle | Re-                                              |       |       |       |       |
|-------------|--------------|-------------------------------------|--------------------------------------------------|-------|-------|-------|-------|
| (clock)     | <b>Start</b> |                                     | $0 - 6 - 2 - 10 - 1 - 7 - 4 - 5 - 8 - 9 - 3 - 0$ |       |       |       |       |
|             | 0            | 6                                   | 2                                                | 10    |       |       |       |
| $t_{Arr_i}$ |              | 6:00                                | 6:39                                             | 7:13  | 8:01  | 8:51  |       |
| $t_{Dep_i}$ | 5:39         | 6:22                                | 7:00                                             | 7:35  | 8:24  | 9:15  |       |
|             |              | 4                                   | 5                                                | 8     | 9     | 3     | 0     |
| $t_{Arr_i}$ |              | 9:42                                | 10:19                                            | 11:12 | 11:51 | 12:36 | 14:15 |
| $t_{Dep_i}$ |              | 10:19                               | 10:40                                            | 11:35 | 12:12 | 12:58 |       |

#### **5.3 The Smallest Length Cycle without Time Windows**

As is clear from the elements of the used matrices  $$ and  $D$ , the time distances between the same pairs of nodes are not exactly proportional to the length distances. The reason may be, for example, the different quality of the roads used. Driving time is shorter on higher quality roads than when using

lower class ones. The consequence may be that the shortest cycle in time may not be the shortest in length and vice versa.

We can present it in our case. If we optimize our TSP problem without time windows based on the use of the distance matrix  $\boldsymbol{D}$ , we obtain the optimal solution, given the node sequence 0-5-8-9-3-4-7-1- 10-2-6-0, which is shown in Figure 4. For optimization we used the code published in [5].

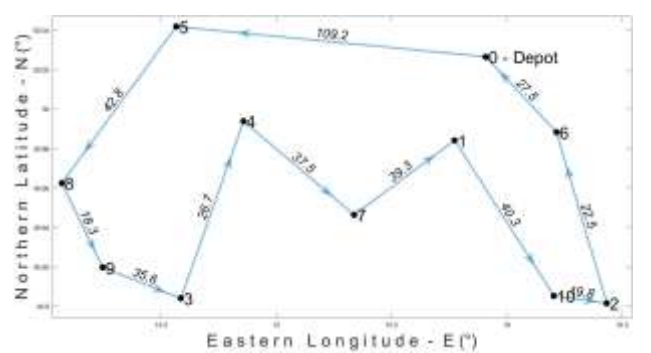

Fig. 4: The minimal length cycle without respecting time windows

The length of this cycle is 419.441 km and the total time spent on the delivery route is 8 h 36 min 53 sec. The cycle length is 299 m less than the cycle length in the previous case, but the travel time is 19 s longer. The last obtained cycle is minimal in terms of travel distance but not minimal in terms of time. The calculated vehicle departure times  $t_{Dep_i}$  and arrival times  $t_{Arr<sub>i</sub>}$  (in hh:mm) for each node i are included in Table 7.

Table 7. The arrival and departure times of the smallest duration cycle without time windows

| Time        |              | The arrived and dep. times of cycle | Re-                                              |       |       |       |       |  |
|-------------|--------------|-------------------------------------|--------------------------------------------------|-------|-------|-------|-------|--|
| (clock)     | <b>Start</b> |                                     | $0 - 5 - 8 - 9 - 3 - 4 - 7 - 1 - 10 - 2 - 6 - 0$ |       |       |       |       |  |
|             | 0            | 5                                   | 8                                                | 9     | 3     |       |       |  |
| $t_{Arr_i}$ |              | 6:00                                | 6:53                                             | 7:31  | 8:16  | 8:58  |       |  |
| $t_{Dep_i}$ | 4:45         | 6:21                                | 7:16                                             | 7:52  | 8:38  | 9:19  |       |  |
|             |              |                                     |                                                  | 10    | 2     | 6     |       |  |
| $t_{Arr_i}$ |              | 9:45                                | 10:37                                            | 11:26 | 12:01 | 12:40 | 13:20 |  |
| $t_{Depi}$  |              | 10:09                               | 11:00                                            | 11:48 | 12:22 | 13:02 |       |  |

## **6 Conclusion**

This paper proposes a new practical algorithm for the TSPTW solution for any number of customers, by using a developed Matlab code. The TSPTW is formulated as a mixed-integer linear programming problem with a new approach, which respects the given matrix of distances, time windows, service duration times of customers, and constant speed of the vehicle. The solution lies in minimizing the vehicle trip duration that services all nodes

(customers). In practice, there is not strict proportionality between the time and the length of the path connecting the nodes. Therefore, the shortest path in time may not be the shortest in length. The designed objective function using members with appropriate multiples of departure times allows minimization of customer departure times and avoids unnecessary waiting times.

The main output of this paper is a computational algorithm implemented in an M-function created in Matlab code, which allows a general solution of the newly formulated TSPTW problem for any number n of customers. The created M-function TSPTW\_SOLVER.m is given in the Appendix at the end of this paper.

The application in section 5 shows one practical TSPWT solution for 10 customers on an ordinary PC, this calculation takes 7.23 sec. For comparison, the optimal solutions for the shortest time and the shortest distance when no time windows are applied, are shown.

The M-function TSPTW SOLVER.m is practically usable on a regular personal computer for up to 20 customers. For less than 13 customers, the calculation takes a few seconds. With a larger number of customers, the calculation can take tens of minutes or more. The program was successfully tested for up to 60 customers.

Entering too short and inappropriately combined time windows can easily make the problem unsolvable. It is therefore important to negotiate with customers and use time windows only when necessary.

Testing of the created program showed that it is highly usable in practice. Respecting the results obtained during the delivery of goods ultimately enables fuel savings.

The author intends to extend his future research to solving the vehicle routing problem with time windows (VRPTW) and respecting the predetermined priority of customers. In the next stage of the TSPTW and VRPTW solution, the use of artificial intelligence is expected.

#### *Acknowledgement:*

The submitted manuscript contains a specific model created by the author for solving TSPTW as an optimization problem of linear programming (4) with a specifically designed objective function (13) and constraints (5) to (12). Service times and time windows are respected.

The main and unique result of the article is the transformation of the created model into the Matlab environment, and the creation of the corresponding

Jaromír Zahrádka

M-function, which is applicable for solving TSPTW for any number of  $n$  customers. The created Mfunction TSPTW SOLVER.m is in the Appendix.

*References:* 

- [1] Bentley, J. J.: Fast Algorithms for Geometric Traveling Salesman Problems. *ORSA Journal on Computing.* Vol. 4, No. 4, 1992, pp. 387– 411.
- [2] Davendra, D.*, Traveling Salesman Problem, Theory and Applications.* InTech, Jerza Trdina 9, Rijeka, Croatia, 2010.
- [3] Gutin, G., and Punnen, A. P., *The Traveling Salesman Problem and Its Variations.* New York: Springer Science+Business Media, LLC, 2007.
- [4] Warren, R. H.: Generating Cyclic Permutations: Insights to the Traveling Salesman Problem. *WSEAS Transactions on Information Science and Applications,* Vol. 18, 2021, pp. 68–72,

[https://doi.org/10.37394/23209.2021.18.9.](https://doi.org/10.37394/23209.2021.18.9)

[5] Zahradka, J.: The Traveling Salesman Problem Solution by Mixed Integer Linear Programming in Matlab Code. *Journal of Applied and Computational Sciences,* Vol. 1, No. 1, 2022, 45– 52.

[https://doi.org/10.5281/zenodo.6880928.](https://doi.org/10.5281/zenodo.6880928h)

- [6] Bard, J. F., Kontoravdis, G., and Yu. G.: A Branch-and-Cut Procedure for the Vehicle Routing Problem with Time Windows. *Transportation Science,* Vol. 36, No. 2, 2002, pp. 250–269.
- [7] Gradle, K. P., and Muley, Y. M.: Travelling Salesman Problem with MATLAB Programming. *International Journal of Advances in Ap-plied Mathematics and Mechanics.* Vol. 2, No. 3, 2015, pp. 258–266.
- [8] Ohlmann, J. W., J. W., and Thomas, B. W.: A Compressed-Annealing Heuristic for the Traveling Sales-man Problem with Time Windows. *Informs Journal on Computing,*  Vol. 19, No. 1, 2007, pp. 80–90. [https://doi.org/10.1287/ijoc.1050.0145.](https://doi.org/10.1287/ijoc.1050.0145)
- [9] Papalitsas, C., Andronikos, T., Ciannakis, K., Theocharopoulou, G., and Fanarioti, S.: A QU-BO Model for the Traveling Salesman Problem with Time Windows. *Algorithms,*  Vol. 12, No. 11, 2019, pp. 224.

[https://doi.org/10.3390/a12110224.](https://doi.org/10.3390/a12110224)

[10] Sushma, M., Reddy, V.: Finding an Optimal Path with Hospital Information System Using GIS-based Network Analysis *WSEAS Transactions on Information Science and Applications,* Vol. 18, 2021, pp. 1–6. [https://doi.org/10.37394/23209.2021.18.1.](https://doi.org/10.37394/23209.2021.18.1)

[11] MathWorks. Inc., *Optimization Toolbox, User's Guide*. The MathWorks, Inc. Natic, Massachusetts, United States, 2024, [Online]. [https://uk.mathworks.com/help/optim/index.ht](https://uk.mathworks.com/help/optim/index.html?s_tid=CRUX_lftnav) [ml?s\\_tid=CRUX\\_lftnav](https://uk.mathworks.com/help/optim/index.html?s_tid=CRUX_lftnav) (Accessed Date: Marcch 11, 2024).

#### **Contribution of Individual Authors to the Creation of a Scientific Article (Ghostwriting Policy)**

The sole author of this scientific article independently conducted and prepared the entire work from the formulation of the problem to the final findings and solution.

#### **Sources of Funding for Research Presented in a Scientific Article or Scientific Article Itself**

This work was funded by the private sources of the author.

#### **Conflict of Interest**

The author has no conflict of interest to declare.

#### **Creative Commons Attribution License 4.0 (Attribution 4.0 International, CC BY 4.0)**

This article is published under the terms of the Creative Commons Attribution License 4.0 [https://creativecommons.org/licenses/by/4.0/deed.en](https://creativecommons.org/licenses/by/4.0/deed.en_US) [\\_US](https://creativecommons.org/licenses/by/4.0/deed.en_US) 

48: else

49:  $\ln(p+i,1) = \ln(i) + m(i);$ 

# **APPENDIX**

TSPTW\_SOLVER.m

```
1: function[X,CYCLE,AllDist,AWT,tStart,tArr]=…
    TSPTW_SOLVER(n,D,C,lw,uw,m) 
 2: Ctemp=C'; Ctemp=Ctemp(:); p=(n+1)*(n+1); 
 3: for i=1:p 
4: if Ctemp(i) = 0 5: Ctemp(i)=Inf; 
 6: end
 7: end
 8: kf=min(Ctemp)/86400/n; Ctemp=[]; 
 9: CT=C'; f=CT(:); f=[f;kf*ones(n,1)]; 
10: t0=min(lw-C(1,2:end)); 
11: A = zeros(n^2, (n+1)^2+n); k=0;12: for i=1:n 
13: for j=1:n 
14: if i \sim i15: k=k+1; A(k,(n+1)*i+1+j)=C(i+1,j+1)...+m(i)+uw(i)-lw(i);16: A(k,p+i)=1; A(k,p+i)=-1;17: b(k,1) = uw(i)-lw(j)+m(i) -m(j);18: end
19: end 
20: end
21: for j=1:n
22: k=k+1; A(k,(n+1)*i+1+j)=C(1,i+1)+t0-lw(i);23: A(k,p+j) = -1; b(k,1) = -lw(j) -m(j);
24: end
25: Aeq=zeros(3*n+3,p+n); 
26: for i=1:n+1 
27: for i=1:n+128: Aeq(i,(i-1)*(n+1)+j)=1;
29: end 
30: Aea(i.(i-1)*(n+1)+i)=0;
31: beq(i,1)=1; 
32: end
33: for i=1:n+1 
34: for j=1:n+1 
35: Aeq(n+1+i,(j-1)*(n+1)+i)=1;36: end 
37: Aeq(n+1+i,(i-1)*(n+1)+i)=0; 
38: beq(n+1+i,1)=1; 
39: end
40: for i=1:n+1 
41: Aea(2*n+2+i,(i-1)*(n+1)+i)=1;42: beq(2*n+2+i,1)=0; 
43: end
44: lb=zeros(p,1); 
45: for i=1:n 
46: if lw(i)<t0+C(1,1+i) 
47: \ln(p+i,1)=10+C(1,1+i)+m(i);
```

```
50: end 
51: end
52: k=053: for i=1:n+1 
54: for j=1:n+1 
55: k=k+1:
56: if i == i57: ub(k,1)=0; 
58: else 
59: ub(k,1)=1; 
60: end
61: end 
62 \cdot end
63: ub(p+1:p+n,1)=uw+m;64: intcon = 1:p; options = optimoptions'intlin...
    prog','MaxTime',420,'MaxNodes',3000000); 
65: X=intlinprog(f,intcon,A,b,Aeq,beq,lb,ub,[],… 
    options); X=round(X); 
66: for i=2:n+1 
67 if X(i) = 168: CYCLE=0; Nok=2; CYCLE(Nok)=i-1;
69: TEST=i; break; 
70: end
71 \cdot end
72: while TEST~=1 
73: for j=1:n+1 
74: if X((CYCLE(Nok))^*(n+1)+i) = 175: Nok=Nok+1; CYCLE(Nok)=j-1; 
76: TEST=j; break; 
77: end 
78: end 
79 \cdot end
80: t=X(p+1:end); 
81: tStart=(t(CYCLE(2))-m(CYCLE(2))-C(1,…
   CYCLE(2)+1)82: tRet=t(CYCLE(end-1))+C(CYCLE(end-1)+1,1); 
83: TotDur=tRet-tStart; 
84: tDep=[tStart,t(CYCLE(2:end-1))]; 
85: tDep=hours(tDep); tDep.Format='hh:mm'; 
86: tArr=[t(CYCLE(2:end-1))-(m(CYCLE… 
    (2:end-1))),tRet]; 
87: tArr=hours(tArr); tArr.Format='hh:mm'; 
88: uw=hours(uw(CYCLE(2:end-1))); 
89: uw.Format='hh:mm'; 
90: lw=hours(lw(CYCLE(2:end-1))); 
91: lw.Format='hh:mm'; 
92: TotDist=0;
```
- 93 $·$  for i=1 $·$ (n+1)
- 94: for  $j=1:(n+1)$
- 95: if  $X((n+1)*(i-1)+j) = 1$
- 96: TotDist=TotDist+D(i,j); break;
- 97: end
- 98: end
- 99: end